# EOM-104 Series Quick Installation Guide

### **Moxa Embedded Ethernet Switch Module**

Version 4.2, January 2021

Technical Support Contact Information www.moxa.com/support

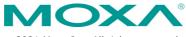

© 2021 Moxa Inc. All rights reserved.

P/N: 1802001040015

### Overview

The EOM-104 Series Ethernet switch module provides an easy, cost-effective, and integrated solution for device manufacturers to embed an Ethernet switch module into an existing product for enhanced performance and reliability.

The module supports 10/100 Mbps Fast Ethernet, and comes with Turbo Ring's fast recovery time of under 20 ms built in. The EOM-104 Series also provides a rich set of peripherals (e.g., GPIO programming pins and DIP switches to enable Turbo Ring) and is an ideal solution for embedded Ethernet applications.

### Package Checklist

The EOM-104 Series Evaluation Kit package contains the following items:

- EOM-104 series module
- EOM-104 series evaluation board
- Universal power adaptor
- 2 power cords
- Null modem serial cable
- Cross-over Ethernet cable
- Accessories pack
- Quick installation guide (printed)
- Warranty card

*Note: Please notify your sales representative if any of the above items are missing or damaged.* 

### First-Time Installation and Configuration

Before installing the EOM-104 Series, please check to make sure that all items in the Package Checklist are in the box.

### **Hardware Installation Procedure**

#### Step 1: Plug the EOM-104 Series into the evaluation board.

Plug the EOM-104 Series module into the sockets on the top of the evaluation board

#### Step 2: Connect the power source to the evaluation board.

Connect the 12 VDC power line to the evaluation board's power jack.

#### Step 3: Connect the network cable to the evaluation board.

Use the RJ45 Ethernet cable to connect the Ethernet port on the evaluation board to an Ethernet network for evaluation.

#### Step 4: Set up the computer's IP address.

In a Windows environment, the IP address can be changed in the TCP/IP Settings window. Select an IP address on the same subnet as the EOM-104 Series. Since the default IP address of the EOM-104 is 192.168.127.253, and the subnet mask is 255.255.255.0, you should set the IP address of the computer to 192.168.127.xxx.

#### Step 5: Configure the EOM-104 Series.

Please refer to EOM-104 Series User's Manual.

Layout of the EOM-104 Series

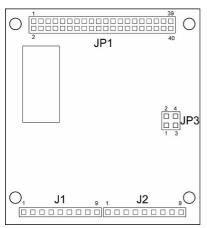

### **Pin Assignment**

#### JP1 (2x20 connector pin assignment)

| PIN    | 1     | 3     | 5  | 7     | 9     | 11 | 13  | 15   | 17  | 19  |
|--------|-------|-------|----|-------|-------|----|-----|------|-----|-----|
| SIGNAL | TX2 - | RX2 - | NC | RX1 + | TX1 + | NC | GND | 3.3V | GND | DTR |

| PIN    | 2     | 4     | 6  | 8     | 10    | 12 | 14  | 16   | 18  | 20  |
|--------|-------|-------|----|-------|-------|----|-----|------|-----|-----|
| SIGNAL | TX2 + | RX2 + | NC | RX1 - | TX1 - | NC | GND | 3.3V | GND | DSR |

| PIN    | 21  | 23     | 25            | 27     | 29     | 31    | 33    | 35     | 37   | 39  |
|--------|-----|--------|---------------|--------|--------|-------|-------|--------|------|-----|
| CTCNAL |     | GPIO 1 | <b>CDTO</b> 2 | MASTER | MASTER | PORT  | PORT  | MANUAL | 3.3V |     |
| SIGNAL | TXD |        | GPIO 3        | ENABLE | LED    | 1 LED | 3 LED | RESET  | 5.5V | GND |

| PIN    | 22  | 24     | 26 | 28                      | 30   | 32               | 34 | 36 | 38   | 40  |
|--------|-----|--------|----|-------------------------|------|------------------|----|----|------|-----|
| SIGNAL | RXD | GPIO 2 |    | TURBO<br>RING<br>ENABLE | RING | RESET<br>DEFAULT |    |    | 3.3V | GND |

#### J1 (1 x 9 connector pin assignment)

| PIN    | 1   | 2     | 3     | 4    | 5    | 6    | 7     | 8     | 9   |
|--------|-----|-------|-------|------|------|------|-------|-------|-----|
| SIGNAL | GND | TX4 + | TX4 - | 3.3V | 3.3V | FXSD | RX4 - | RX4 + | GND |

#### J2 (1 x 9 connector pin assignment)

| PIN    | 1   | 2     | 3     | 4    | 5    | 6    | 7     | 8     | 9   |
|--------|-----|-------|-------|------|------|------|-------|-------|-----|
| SIGNAL | GND | TX3 + | TX3 - | 3.3V | 3.3V | FXSD | RX3 - | RX3 + | GND |

#### JP3 (2 x 2 connector pin assignment)

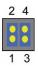

Jumpers 1 and 2 for Ring Master Enable

Jumpers 3 and 4 for Turbo Ring Enable

### Layout of the Evaluation Board

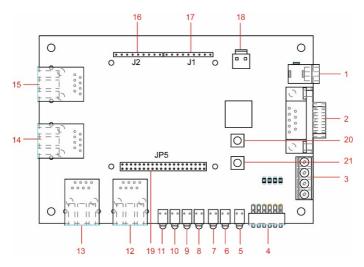

- 1. 12 VDC Power Jack
- 2. Console Port
- 3. GPIO
- 4. Turbo Ring DIP Switch
- 5. PWR LED
- 6. Turbo Ring LED
- 7. Ring Master LED
- 8. Port 1 LED
- 9. Port 2 LED
- 10. Port 3 LED
- 11. Port 4 LED
- 12. Port 1 10/100BaseT(X)
- 13. Port 2 10/100BaseT(X)
- 14. Port 3 10/100BaseT(X), or 100BaseFX (Turbo Ring Port 1)
- 15. Port 4 10/100 BaseT(X), or 100BaseFX (Turbo Ring Port 2)
- 16. J2 Connector (Connect to EOM-104 J1)
- 17. J1 Connector (Connect to EOM-104 J2)
- 18. 3.3VDC Power Connector
- 19. JP5 Connector (Connect to EOM-104 JP1)
- 20. Reset to Default Button
- 21. Manual Reset Button

# **Turbo Ring DIP Switch Setting**

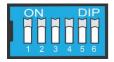

|      | ON                  | OFF                |
|------|---------------------|--------------------|
| DIP1 | Enable this EOM as  | This EOM will not  |
|      | the Ring Master     | be the Ring Master |
| DIP2 | Activate Turbo Ring | Do not use Turbo   |
|      |                     | Ring               |
| DIP3 | GPIO Reserve        | GPIO Reserve       |
| DIP4 | GPIO Reserve        | GPIO Reserve       |
| DIP5 | GPIO Reserve        | GPIO Reserve       |
| DIP6 | GPIO Reserve        | GPIO Reserve       |

# Specifications

| StandardsIEEE 802.3 for 10BaseTIEEE 802.3u for 100BaseT(X) and 100BaseFXIEEE 802.3v for flow controlIEEE 802.1D for Spanning Tree ProtocolIEEE 802.1p for Class of serviceProtocolsSNMPv1/v2c/v3, DHCP Client, BootP, TFTP, SMTP,<br>RARP, RMON, HTTP, Telnet, SyslogMIBMIB-II, Ethernet-Like MIB, P-Bridge MIB, Bridge<br>MIB, RSTP MIB, RMON MIB Group 1, 2, 3, 9Flow ControlIEEE 802.3v flow controlInterfaceEthernet PortsEOM-104: 4 10/100BaseT(X)<br>EOM-104-FO: 2 10/100BaseT(X) and 2 100BaseFXConnectors1 connector with 2 x 20 pins and 2 connectors with<br>1 x 9 pinsConsole PortRS-232 (TxD, RxD, DTR, DSR)GPIO4 programmable I/O pinsPower RequirementsInput Voltage3.3VInput CurrentEOM-104: 0.48 A @ 3.3 V<br>EOM-104-FO: 1.1 A @ 3.3 VPhysical CharacteristicsDimensions54 x 60 x 8.25 mm (2.13 x 2.36 x 0.32 in)Environmental LimitsOperating-40 to 75°C (-40 to 167°F)emperatureStorage Temperature4u to 75°C (-40 to 185°F)Ambient Relative5 to 95% (non-condensing)HumidityRegulatory ApprovalsEMIFCC Part 15, CISPR 32 class A,<br>CE class ANote: Please check Moxa's website for the most up-to-date certification<br>status.Warranty | Technology            |                                                     |
|----------------------------------------------------------------------------------------------------|-----------------------|-----------------------------------------------------|
| IEEE 802.3x for flow controlIEEE 802.1D for Spanning Tree ProtocolIEEE 802.1p for Class of serviceProtocolsSNMPv1/v2c/v3, DHCP Client, BootP, TFTP, SMTP,<br>RARP, RMON, HTTP, Telnet, SyslogMIBMIB-II, Ethernet-Like MIB, P-Bridge MIB, Bridge<br>MIB, RSTP MIB, RMON MIB Group 1, 2, 3, 9Flow ControlIEEE 802.3x flow controlInterfaceEthernet PortsEOM-104: 4 10/100BaseT(X)<br>EOM-104-FO: 2 10/100BaseT(X) and 2 100BaseFXConnectors1 connector with 2 x 20 pins and 2 connectors with<br>1 x 9 pinsConsole PortRS-232 (TxD, RxD, DTR, DSR)GPIO4 programmable I/O pinsPower RequirementsInput Voltage3.3VInput CurrentEOM-104: 0.48 A @ 3.3 V<br>EOM-104-FO: 1.1 A @ 3.3 VDimensions54 x 60 x 8.25 mm (2.13 x 2.36 x 0.32 in)Environmental LimitsOperating-40 to 75°C (-40 to 167°F)TemperatureStorage Temperature-40 to 85°C (-40 to 185°F)Ambient Relative5 to 95% (non-condensing)HumidityRegulatory ApprovalsEMIFCC Part 15, CISPR 32 class A,<br>CE class ANote: Please check Moxa's website for the most up-to-date certification<br>status.Warranty                                                                                               |                       | IEEE 802.3 for 10BaseT                              |
| IEEE 802.1D for Spanning Tree Protocol<br>IEEE 802.1w for Rapid STP<br>IEEE 802.1p for Class of serviceProtocolsSNMPv1/v2c/v3, DHCP Client, BootP, TFTP, SMTP,<br>RARP, RMON, HTTP, Telnet, SyslogMIBMIB-II, Ethernet-Like MIB, P-Bridge MIB, Bridge<br>MIB, RSTP MIB, RMON MIB Group 1, 2, 3, 9Flow ControlIEEE 802.3x flow controlInterfaceEthernet PortsEOM-104: 4 10/100BaseT(X)<br>EOM-104-FO: 2 10/100BaseT(X) and 2 100BaseFXConnectors1 connector with 2 x 20 pins and 2 connectors with<br>1 x 9 pinsConsole PortRS-232 (TxD, RxD, DTR, DSR)GPIO4 programmable I/O pinsPower RequirementsInput Voltage3.3VInput Voltage3.3VDimensions54 x 60 x 8.25 mm (2.13 x 2.36 x 0.32 in)Environmental LimitsOperating<br>Temperature-40 to 75°C (-40 to 167°F)Temperature-40 to 85°C (-40 to 185°F)Ambient Relative5 to 95% (non-condensing)HumidityRegulatory ApprovalsEMIFCC Part 15, CISPR 32 class A,<br>CE class ANote: Please check Moxa's website for the most up-to-date certification<br>status.Warranty                                                                                                    |                       | IEEE 802.3u for 100BaseT(X) and 100BaseFX           |
| IEEE 802.1w for Rapid STP<br>IEEE 802.1p for Class of serviceProtocolsSNMPv1/v2c/v3, DHCP Client, BootP, TFTP, SMTP,<br>RARP, RMON, HTTP, Telnet, SyslogMIBMIB-II, Ethernet-Like MIB, P-Bridge MIB, Bridge<br>MIB, RSTP MIB, RMON MIB Group 1, 2, 3, 9Flow ControlIEEE 802.3x flow controlInterfaceEthernet PortsEOM-104: 4 10/100BaseT(X)<br>EOM-104-FO: 2 10/100BaseT(X) and 2 100BaseFXConnectors1 connector with 2 x 20 pins and 2 connectors with<br>1 x 9 pinsConsole PortRS-232 (TxD, RxD, DTR, DSR)GPIO4 programmable I/O pinsPower RequirementsInput Voltage3.3VInput CurrentEOM-104: 0.48 A @ 3.3 V<br>EOM-104-FO: 1.1 A @ 3.3 VPhysical CharacteristicsDimensions54 x 60 x 8.25 mm (2.13 x 2.36 x 0.32 in)Environmental LimitsOperating<br>Temperature-40 to 85°C (-40 to 185°F)Ambient RelativeMinityRegulatory ApprovalsEMIFCC Part 15, CISPR 32 class A,<br>CE class ANote: Please check Moxa's website for the most up-to-date certification<br>status.Warranty                                                                                                    |                       | IEEE 802.3x for flow control                        |
| IEEE 802.1p for Class of serviceProtocolsSNMPv1/v2c/v3, DHCP Client, BootP, TFTP, SMTP,<br>RARP, RMON, HTTP, Telnet, SyslogMIBMIB-II, Ethernet-Like MIB, P-Bridge MIB, Bridge<br>MIB, RSTP MIB, RMON MIB Group 1, 2, 3, 9Flow ControlIEEE 802.3x flow controlInterfaceEthernet PortsEOM-104: 4 10/100BaseT(X)<br>EOM-104-FO: 2 10/100BaseT(X) and 2 100BaseFXConnectors1 connector with 2 x 20 pins and 2 connectors with<br>1 x 9 pinsConsole PortRS-232 (TxD, RxD, DTR, DSR)GPIO4 programmable I/O pinsPower RequirementsInput Voltage3.3VInput CurrentEOM-104: 0.48 A @ 3.3 V<br>EOM-104-FO: 1.1 A @ 3.3 VPhysical CharacteristicsDimensionsDimensions54 x 60 x 8.25 mm (2.13 x 2.36 x 0.32 in)Environmental LimitsOperating<br>S to 95% (non-condensing)HumidityS to 95% (non-condensing)HumidityFCC Part 15, CISPR 32 class A,<br>CE class ANote: Please check Moxa's website for the most up-to-date certification<br>status.Warranty                                                                                                    |                       | IEEE 802.1D for Spanning Tree Protocol              |
| ProtocolsSNMPv1/v2c/v3, DHCP Client, BootP, TFTP, SMTP,<br>RARP, RMON, HTTP, Telnet, SyslogMIBMIB-II, Ethernet-Like MIB, P-Bridge MIB, Bridge<br>MIB, RSTP MIB, RMON MIB Group 1, 2, 3, 9Flow ControlIEEE 802.3x flow controlInterfaceEthernet PortsEOM-104: 4 10/100BaseT(X)<br>EOM-104-FO: 2 10/100BaseT(X) and 2 100BaseFXConnectors1 connector with 2 x 20 pins and 2 connectors with<br>1 x 9 pinsConsole PortRS-232 (TxD, RxD, DTR, DSR)GPI04 programmable I/O pinsPower RequirementsInput Voltage3.3VInput CurrentEOM-104: 0.48 A @ 3.3 V<br>EOM-104-FO: 1.1 A @ 3.3 VPhysical CharacteristicsDimensions54 x 60 x 8.25 mm (2.13 x 2.36 x 0.32 in)Environmental LimitsOperating<br>Temperature-40 to 75°C (-40 to 167°F)TemperatureStorage Temperature-40 to 85°C (-40 to 185°F)Ambient RelativeFurFCC Part 15, CISPR 32 class A,<br>CE class ANote: Please check Moxa's website for the most up-to-date certification<br>status.Warranty                                                                                                    |                       | IEEE 802.1w for Rapid STP                           |
| RARP, RMON, HTTP, Telnet, SyslogMIBMIB-II, Ethernet-Like MIB, P-Bridge MIB, Bridge<br>MIB, RSTP MIB, RMON MIB Group 1, 2, 3, 9Flow ControlIEEE 802.3x flow controlInterfaceEthernet PortsEOM-104: 4 10/100BaseT(X)<br>EOM-104-FO: 2 10/100BaseT(X) and 2 100BaseFXConnectors1 connector with 2 x 20 pins and 2 connectors with<br>1 x 9 pinsConsole PortRS-232 (TxD, RxD, DTR, DSR)GPIO4 programmable I/O pinsPower RequirementsInput Voltage3.3VInput CurrentEOM-104: 0.48 A @ 3.3 V<br>EOM-104-FO: 1.1 A @ 3.3 VPhysical CharacteristicsDimensionsDimensions54 x 60 x 8.25 mm (2.13 x 2.36 x 0.32 in)Environmental Limits-40 to 75°C (-40 to 167°F)Temperature-40 to 85°C (-40 to 185°F)Ambient Relative5 to 95% (non-condensing)HumidityFCC Part 15, CISPR 32 class A,<br>CE class ANote: Please check Moxa's website for the most up-to-date certification<br>status.Warranty                                                                                                    |                       | IEEE 802.1p for Class of service                    |
| MIBMIB-II, Ethernet-Like MIB, P-Bridge MIB, Bridge<br>MIB, RSTP MIB, RMON MIB Group 1, 2, 3, 9Flow ControlIEEE 802.3x flow controlInterfaceEthernet PortsEOM-104: 4 10/100BaseT(X)<br>EOM-104-FO: 2 10/100BaseT(X) and 2 100BaseFXConnectors1 connector with 2 x 20 pins and 2 connectors with<br>1 x 9 pinsConsole PortRS-232 (TxD, RxD, DTR, DSR)GPIO4 programmable I/O pinsPower RequirementsInput Voltage3.3VInput CurrentEOM-104: 0.48 A @ 3.3 V<br>EOM-104-FO: 1.1 A @ 3.3 VPhysical CharacteristicsDimensionsDimensions54 x 60 x 8.25 mm (2.13 x 2.36 x 0.32 in)Environmental LimitsOperating<br>-40 to 75°C (-40 to 167°F)Comperature-40 to 85°C (-40 to 185°F)Ambient Relative5 to 95% (non-condensing)HumidityFCC Part 15, CISPR 32 class A,<br>CE class ANote: Please check Moxa's website for the most up-to-date certification<br>status.Warranty                                                                                                    | Protocols             | SNMPv1/v2c/v3, DHCP Client, BootP, TFTP, SMTP,      |
| MIB, RSTP MIB, RMON MIB Group 1, 2, 3, 9Flow ControlIEEE 802.3x flow controlInterfaceEthernet PortsEOM-104: 4 10/100BaseT(X)<br>EOM-104-FO: 2 10/100BaseT(X) and 2 100BaseFXConnectors1 connector with 2 x 20 pins and 2 connectors with<br>1 x 9 pinsConsole PortRS-232 (TxD, RxD, DTR, DSR)GPIO4 programmable I/O pinsPower RequirementsInput Voltage3.3VInput CurrentEOM-104: 0.48 A @ 3.3 V<br>EOM-104-FO: 1.1 A @ 3.3 VPhysical CharacteristicsDimensions54 x 60 x 8.25 mm (2.13 x 2.36 x 0.32 in)Environmental LimitsOperating-40 to 75°C (-40 to 167°F)Temperature5 to 95% (non-condensing)HumidityFCC Part 15, CISPR 32 class A,<br>CE class ANote: Please check Moxa's website for the most up-to-date certification<br>status.Warranty                                                                                                    |                       | RARP, RMON, HTTP, Telnet, Syslog                    |
| Flow ControlIEEE 802.3x flow controlInterfaceEthernet PortsEOM-104: 4 10/100BaseT(X)<br>EOM-104-FO: 2 10/100BaseT(X) and 2 100BaseFXConnectors1 connector with 2 x 20 pins and 2 connectors with<br>1 x 9 pinsConsole PortRS-232 (TxD, RxD, DTR, DSR)GPIO4 programmable I/O pinsPower RequirementsInput Voltage3.3VInput CurrentEOM-104: 0.48 A @ 3.3 V<br>EOM-104-FO: 1.1 A @ 3.3 VPhysical CharacteristicsDimensions54 x 60 x 8.25 mm (2.13 x 2.36 x 0.32 in)Environmental LimitsOperating-40 to 75°C (-40 to 167°F)Temperature5 to 95% (non-condensing)HumidityFCC Part 15, CISPR 32 class A,<br>CE class ANote: Please check Moxa's website for the most up-to-date certification<br>status.Warranty                                                                                                    | MIB                   | MIB-II, Ethernet-Like MIB, P-Bridge MIB, Bridge     |
| Interface     Ethernet Ports   EOM-104: 4 10/100BaseT(X)<br>EOM-104-FO: 2 10/100BaseT(X) and 2 100BaseFX     Connectors   1 connector with 2 x 20 pins and 2 connectors with<br>1 x 9 pins     Console Port   RS-232 (TxD, RxD, DTR, DSR)     GPIO   4 programmable I/O pins     Power Requirements   Input Voltage     Input Voltage   3.3V     Input Current   EOM-104: 0.48 A @ 3.3 V<br>EOM-104-FO: 1.1 A @ 3.3 V     Physical Characteristics   Dimensions     54 x 60 x 8.25 mm (2.13 x 2.36 x 0.32 in)     Environmental Limits     Operating   -40 to 75°C (-40 to 167°F)     Temperature   5 to 95% (non-condensing)     Humidity   FCC Part 15, CISPR 32 class A,<br>CE class A     Note: Please check Moxa's website for the most up-to-date certification<br>status.     Warranty                                                                                                    |                       | MIB, RSTP MIB, RMON MIB Group 1, 2, 3, 9            |
| Ethernet PortsEOM-104: 4 10/100BaseT(X)<br>EOM-104-FO: 2 10/100BaseT(X) and 2 100BaseFXConnectors1 connector with 2 x 20 pins and 2 connectors with<br>1 x 9 pinsConsole PortRS-232 (TxD, RxD, DTR, DSR)GPIO4 programmable I/O pinsPower RequirementsInput Voltage3.3VInput CurrentEOM-104: 0.48 A @ 3.3 V<br>EOM-104-FO: 1.1 A @ 3.3 VPhysical CharacteristicsDimensions54 x 60 x 8.25 mm (2.13 x 2.36 x 0.32 in)Environmental LimitsOperating-40 to 75°C (-40 to 167°F)TemperatureStorage Temperature-40 to 85°C (-40 to 185°F)Ambient Relative5 to 95% (non-condensing)HumidityFCC Part 15, CISPR 32 class A,<br>CE class ANote: Please check Moxa's website for the most up-to-date certification<br>status.Warranty                                                                                                    | Flow Control          | IEEE 802.3x flow control                            |
| EOM-104-FO: 2 10/100BaseT(X) and 2 100BaseFXConnectors1 connector with 2 x 20 pins and 2 connectors with<br>1 x 9 pinsConsole PortRS-232 (TxD, RxD, DTR, DSR)GPIO4 programmable I/O pinsPower RequirementsInput Voltage3.3VInput CurrentEOM-104: 0.48 A @ 3.3 V<br>EOM-104-FO: 1.1 A @ 3.3 VPhysical CharacteristicsDimensions54 x 60 x 8.25 mm (2.13 x 2.36 x 0.32 in)Environmental LimitsOperating<br>Temperature-40 to 75°C (-40 to 167°F)Storage Temperature-40 to 85°C (-40 to 185°F)Ambient Relative<br>Humidity5 to 95% (non-condensing)HumidityFCC Part 15, CISPR 32 class A,<br>CE class ANote: Please check Moxa's website for the most up-to-date certification<br>status.Warranty                                                                                                    | Interface             |                                                     |
| Connectors   1 connector with 2 x 20 pins and 2 connectors with<br>1 x 9 pins     Console Port   RS-232 (TxD, RxD, DTR, DSR)     GPIO   4 programmable I/O pins <b>Power Requirements</b> Input Voltage     Input Voltage   3.3V     Input Current   EOM-104: 0.48 A @ 3.3 V<br>EOM-104-FO: 1.1 A @ 3.3 V <b>Physical Characteristics</b> Dimensions   54 x 60 x 8.25 mm (2.13 x 2.36 x 0.32 in) <b>Environmental Limits</b> Operating   -40 to 75°C (-40 to 167°F)     Temperature   5 to 95% (non-condensing)     Humidity   FCC Part 15, CISPR 32 class A,<br>CE class A     Note: Please check Moxa's website for the most up-to-date certification<br>status. <b>Warranty</b>                                                                                                    | Ethernet Ports        | EOM-104: 4 10/100BaseT(X)                           |
| 1 x 9 pinsConsole PortRS-232 (TxD, RxD, DTR, DSR)GPIO4 programmable I/O pinsPower RequirementsInput Voltage3.3VInput CurrentEOM-104: 0.48 A @ 3.3 V<br>EOM-104-FO: 1.1 A @ 3.3 VPhysical CharacteristicsDimensions54 x 60 x 8.25 mm (2.13 x 2.36 x 0.32 in)Environmental LimitsOperating<br>Temperature-40 to 75°C (-40 to 167°F)Storage Temperature-40 to 85°C (-40 to 185°F)Ambient Relative<br>Humidity5 to 95% (non-condensing)HumidityFCC Part 15, CISPR 32 class A,<br>CE class ANote: Please check Moxa's website for the most up-to-date certification<br>status.Warranty                                                                                                    |                       | EOM-104-FO: 2 10/100BaseT(X) and 2 100BaseFX        |
| Console Port   RS-232 (TxD, RxD, DTR, DSR)     GPIO   4 programmable I/O pins     Power Requirements   Input Voltage     Input Voltage   3.3V     Input Current   EOM-104: 0.48 A @ 3.3 V     EOM-104-FO: 1.1 A @ 3.3 V     Physical Characteristics     Dimensions   54 x 60 x 8.25 mm (2.13 x 2.36 x 0.32 in)     Environmental Limits     Operating   -40 to 75°C (-40 to 167°F)     Temperature   -40 to 85°C (-40 to 185°F)     Ambient Relative   5 to 95% (non-condensing)     Humidity   FCC Part 15, CISPR 32 class A, CE class A     CE class A   Note: Please check Moxa's website for the most up-to-date certification status.     Warranty                                                                                                    | Connectors            | 1 connector with 2 x 20 pins and 2 connectors with  |
| GPIO     4 programmable I/O pins       Power Requirements     Input Voltage     3.3V       Input Current     EOM-104: 0.48 A @ 3.3 V<br>EOM-104-FO: 1.1 A @ 3.3 V       Physical Characteristics     EOM-104-FO: 1.1 A @ 3.3 V       Dimensions     54 x 60 x 8.25 mm (2.13 x 2.36 x 0.32 in)       Environmental Limits     Operating     -40 to 75°C (-40 to 167°F)       Temperature     -40 to 85°C (-40 to 185°F)       Ambient Relative     5 to 95% (non-condensing)       Humidity     FCC Part 15, CISPR 32 class A,<br>CE class A       Note: Please check Moxa's website for the most up-to-date certification<br>status.     Warranty                                                                                                    |                       | 1 x 9 pins                                          |
| GPIO     4 programmable I/O pins       Power Requirements     Input Voltage     3.3V       Input Current     EOM-104: 0.48 A @ 3.3 V<br>EOM-104-FO: 1.1 A @ 3.3 V       Physical Characteristics     EOM-104-FO: 1.1 A @ 3.3 V       Dimensions     54 x 60 x 8.25 mm (2.13 x 2.36 x 0.32 in)       Environmental Limits     Operating     -40 to 75°C (-40 to 167°F)       Temperature     -40 to 85°C (-40 to 185°F)       Ambient Relative     5 to 95% (non-condensing)       Humidity     FCC Part 15, CISPR 32 class A,<br>CE class A       Note: Please check Moxa's website for the most up-to-date certification<br>status.     Warranty                                                                                                    | Console Port          | RS-232 (TxD, RxD, DTR, DSR)                         |
| Power Requirements       Input Voltage     3.3V       Input Current     EOM-104: 0.48 A @ 3.3 V       EOM-104-FO: 1.1 A @ 3.3 V       Physical Characterists       Dimensions     54 x 60 x 8.25 mm (2.13 x 2.36 x 0.32 in)       Environmental Limits       Operating     -40 to 75°C (-40 to 167°F)       Temperature     -40 to 85°C (-40 to 185°F)       Ambient Relative     5 to 95% (non-condensing)       Humidity     FCC Part 15, CISPR 32 class A, CE class A       CE class A     Note: Please check Moxa's website for the most up-to-date certification status.       Warranty                                                                                                    | GPIO                  |                                                     |
| Input Current   EOM-104: 0.48 A @ 3.3 V     EOM-104-FO: 1.1 A @ 3.3 V     Physical Characteristics     Dimensions   54 x 60 x 8.25 mm (2.13 x 2.36 x 0.32 in)     Environmental Limits     Operating   -40 to 75°C (-40 to 167°F)     Temperature   -40 to 85°C (-40 to 185°F)     Ambient Relative   5 to 95% (non-condensing)     Humidity   FCC Part 15, CISPR 32 class A, CE class A     Note: Please check Moxa's website for the most up-to-date certification status.     Warranty                                                                                                    | Power Requirement     |                                                     |
| EOM-104-FO: 1.1 A @ 3.3 V     Physical Characteristics     Dimensions   54 x 60 x 8.25 mm (2.13 x 2.36 x 0.32 in)     Environmental Limits     Operating   -40 to 75°C (-40 to 167°F)     Temperature   -40 to 85°C (-40 to 185°F)     Storage Temperature   -40 to 85°C (-40 to 185°F)     Ambient Relative   5 to 95% (non-condensing)     Humidity   FCC Part 15, CISPR 32 class A,<br>CE class A     Note: Please check Moxa's website for the most up-to-date certification<br>status.     Warranty                                                                                                    | Input Voltage         | 3.3V                                                |
| Physical Characteristics     Dimensions   54 x 60 x 8.25 mm (2.13 x 2.36 x 0.32 in)     Environmental Limits     Operating   -40 to 75°C (-40 to 167°F)     Temperature   -40 to 85°C (-40 to 185°F)     Storage Temperature   -40 to 85°C (-40 to 185°F)     Ambient Relative   5 to 95% (non-condensing)     Humidity   FCC Part 15, CISPR 32 class A,<br>CE class A     Note: Please check Moxa's website for the most up-to-date certification<br>status.     Warranty                                                                                                    | Input Current         | EOM-104: 0.48 A @ 3.3 V                             |
| Dimensions   54 x 60 x 8.25 mm (2.13 x 2.36 x 0.32 in)     Environmental Limits     Operating   -40 to 75°C (-40 to 167°F)     Temperature   -40 to 85°C (-40 to 185°F)     Storage Temperature   -40 to 85°C (-40 to 185°F)     Ambient Relative   5 to 95% (non-condensing)     Humidity   FCC Part 15, CISPR 32 class A,<br>CE class A     Note: Please check Moxa's website for the most up-to-date certification<br>status.     Warranty                                                                                                    |                       | EOM-104-FO: 1.1 A @ 3.3 V                           |
| Temperature     Storage Temperature     -40 to 75°C (-40 to 167°F)     Temperature     Storage Temperature     -40 to 85°C (-40 to 185°F)     Ambient Relative     5 to 95% (non-condensing)     Humidity     Regulatory Approvals     EMI   FCC Part 15, CISPR 32 class A,<br>CE class A     Note: Please check Moxa's website for the most up-to-date certification<br>status.     Warranty                                                                                                    | Physical Characteris  | stics                                               |
| Operating   -40 to 75°C (-40 to 167°F)     Temperature   -40 to 85°C (-40 to 185°F)     Storage Temperature   -40 to 85°C (-40 to 185°F)     Ambient Relative   5 to 95% (non-condensing)     Humidity   FCC Part 15, CISPR 32 class A,<br>CE class A     Note: Please check Moxa's website for the most up-to-date certification<br>status.     Warranty                                                                                                    | Dimensions            | 54 x 60 x 8.25 mm (2.13 x 2.36 x 0.32 in)           |
| Temperature   -40 to 85°C (-40 to 185°F)     Storage Temperature   -40 to 85°C (-40 to 185°F)     Ambient Relative   5 to 95% (non-condensing)     Humidity                                                                                                    | Environmental Limit   | ts                                                  |
| Storage Temperature   -40 to 85°C (-40 to 185°F)     Ambient Relative   5 to 95% (non-condensing)     Humidity   FCC Part 15, CISPR 32 class A, CE class A     Note: Please check Moxa's website for the most up-to-date certification status.     Warranty                                                                                                    | Operating             | -40 to 75°C (-40 to 167°F)                          |
| Ambient Relative   5 to 95% (non-condensing)     Humidity   For 95% (non-condensing)     Regulatory Approvals   FCC Part 15, CISPR 32 class A, CE class A     EMI   FCC Part 15, CISPR 32 class A, CE class A     Note: Please check Moxa's website for the most up-to-date certification status.     Warranty                                                                                                    | Temperature           |                                                     |
| Humidity State   Regulatory Approvals   EMI FCC Part 15, CISPR 32 class A,<br>CE class A   Note: Please check Moxa's website for the most up-to-date certification<br>status.   Warranty                                                                                                    | Storage Temperature   | -40 to 85°C (-40 to 185°F)                          |
| Regulatory Approvals       EMI     FCC Part 15, CISPR 32 class A,<br>CE class A       Note: Please check Moxa's website for the most up-to-date certification<br>status.       Warranty                                                                                                    | Ambient Relative      | 5 to 95% (non-condensing)                           |
| EMI FCC Part 15, CISPR 32 class A,<br>CE class A<br>Note: Please check Moxa's website for the most up-to-date certification<br>status.<br>Warranty                                                                                                    | Humidity              |                                                     |
| CE class A<br>Note: Please check Moxa's website for the most up-to-date certification<br>status.<br>Warranty                                                                                                    | Regulatory Approva    | ls                                                  |
| CE class A<br>Note: Please check Moxa's website for the most up-to-date certification<br>status.<br>Warranty                                                                                                    |                       |                                                     |
| status.<br>Warranty                                                                                                    |                       |                                                     |
| status.<br>Warranty                                                                                                    | Note: Please check Mo | oxa's website for the most up-to-date certification |
|                                                                                                    |                       | ·                                                   |
| Warranty Daried E years                                                                                                    | Warranty              |                                                     |
| Wallally Fellou 3 years                                                                                                    | Warranty Period       | 5 years                                             |
| Details See www.moxa.com/warranty                                                                                                    |                       |                                                     |